## **Migrationstabelle – Erläuterungen**

Die Migrationstabelle beschreibt die Fallwanderungen zwischen den Entgelt-Katalogen 2006 und 2007. Die Migrationstabelle wurde mit den Daten aus der Datenlieferung gemäß § 21 KHEntgG (Datenjahr 2005) erstellt. Sie stellt damit nicht alle theoretisch denkbaren Konstellationen von Fallwanderungen, sondern nur die tatsächlich in den §21-Daten vorhandenen Fallwanderungen dar.

Die Migrationstabelle besteht aus zwei Teilen.

Teil I "Migration V2006 nach V2007" beschreibt die Fallwanderungen von Fällen im G-DRG-Katalog 2006 in den G-DRG-Katalog 2007. Diese Tabelle beantwortet die Frage: Wo gehen die Fälle aus Sicht des G-DRG-Katalogs 2006 hin?

In Teil II "Migration V2007 von V2006" lassen sich Fallwanderungen aus Sicht des G-DRG-Katalogs 2007 betrachten. Diese Tabelle beantwortet die Frage: Wo kommen die Fälle aus Sicht des G-DRG-Katalogs 2007 her?

Erläuterung der Spalteninhalte

Teil I "Migration V2006 nach V2007":

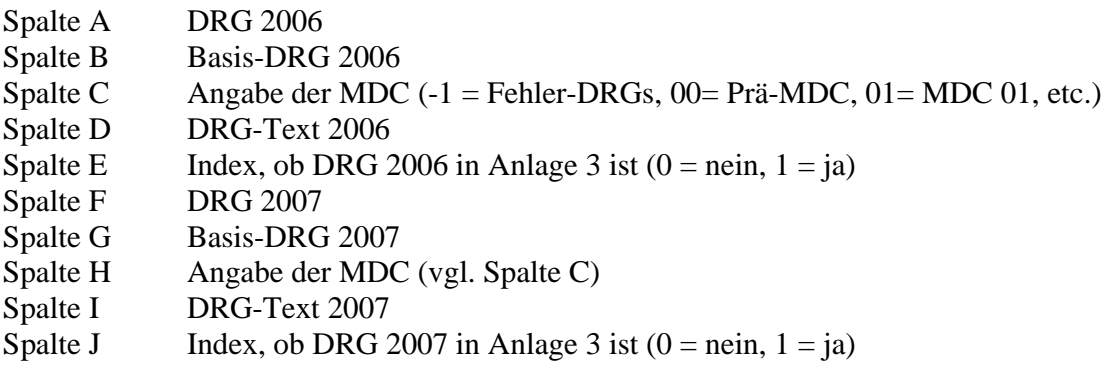

Teil II "Migration V2007 von V2006":

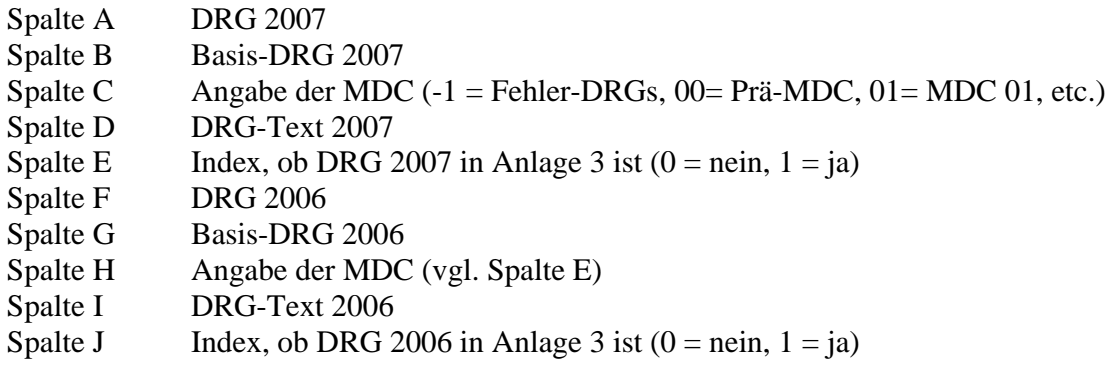

Beispiel Anwendung in Teil I:

Setzen des Filters in Spalte A auf "963Z" zeigt in Spalte F, dass die Fälle, welche im DRG-System 2006 in der DRG "963Z" waren, im DRG-System 2007 in den DRG-Fallgruppen "963Z", "B79Z", "E40C", "H63C" und "Z65Z" zu finden sind.

Beispiel Anwendung in Teil II:

Setzen des Filters in Spalte A auf "B06A" zeigt in Spalte F, dass die Fälle, die im DRG-System 2007 in die DRG "B06A" eingruppiert werden, im DRG-System 2006 in den DRG-Fallgruppen  $H$ Bo $Z^{\prime\prime}$ ,  $H$ Bo $Z^{\prime\prime}$ ,  $H$ Bo $Z^{\prime\prime}$  und  $H$ B $Z^{\prime\prime}$  zu finden waren.